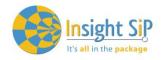

## Product Change Notice ISP4520\_PCN\_V1.0

| Device affected | Package Codes                                          |
|-----------------|--------------------------------------------------------|
| ISP4520EU       | Change from Hardware Revision D to Hardware Revision E |
| ISP4520US       | Change from Hardware Revision A to Hardware Revision B |
| ISP4520AS       | Change from Hardware Revision A to Hardware Revision B |
|                 |                                                        |
|                 |                                                        |

| Date (YYYY-MM-DD) | PAN number  | Document version: |  |
|-------------------|-------------|-------------------|--|
| 2020-10-19        | ISP4520_PCN | 1.0               |  |

## Change log

| Version   | Change #                                                                         |
|-----------|----------------------------------------------------------------------------------|
| ISP4520EU | Product Change from Revision D to Revision E                                     |
| ISP4520US | Product Change from Revision A to Revision B                                     |
| ISP4520AS | Product Change from Revision A to Revision B                                     |
| 13F432UA3 | Troduct Change from Nevision / to Nevision B                                     |
|           | In order to improve LoRa performance when using High Spreading                   |
|           | Factors (SF>=10) the source for the 32 MHz clock has been changed.               |
|           | The Initial engineering versions (D for EU and A for US and AS) use a            |
|           | 32 MHz crystal and the oscillator circuit in the SX1261/2.                       |
|           | The production versions (E for EU and B for US and AS) use a more                |
|           | accurate TCXO to ensure better stability during long Tx bursts.                  |
|           | The difference between engineering and production versions is                    |
|           | indicated in the data sheets "isp_lora_DS4520_R5.pdf",                           |
|           | "isp_lora_DS4520_R6.pdf" respectively.                                           |
|           | isp_iora_b34320_ko.pdr Tespectivery.                                             |
|           | Both data sheets are available on Insight SiP website.                           |
|           |                                                                                  |
|           | The above differences between engineering and production versions                |
|           | of the module require some minor modifications to the firmware.                  |
|           | <b>'</b>                                                                         |
|           | Insight SiP supplies source code examples as a starting point for                |
|           | development of LoRa and LoRa WAN solutions. These can be found on                |
|           | Insight SiP's Github: https://github.com/insightsip/ISP4520-examples             |
|           |                                                                                  |
|           | For each version of the module (EU, US, AS) and each revision (D/E               |
|           | and A/B) there are specific branches of the code that modify the                 |
|           | hardware drivers to accommodate the differing hardware operations.               |
|           | <b>6</b>                                                                         |
|           | In particular the hardware drivers are located on the following page of          |
|           | the github: https://github.com/insightsip/ISP4520-                               |
|           | examples/tree/master/src/lora/boards:                                            |
|           |                                                                                  |
|           | The screen shot on the next page shows the different options that are available. |
|           |                                                                                  |

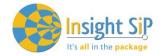

## **Product Change Notice**

ISP4520\_PCN\_V1.0

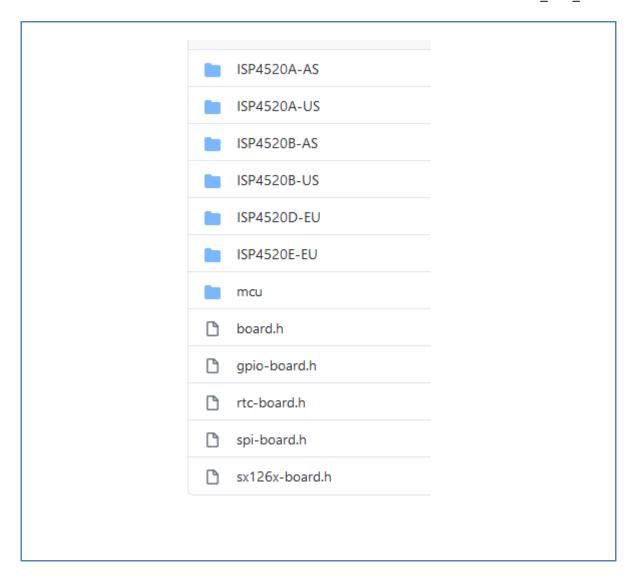

When updating from the engineering module version to the certified production version the firmware code must be adjusted using the github examples as a guide.